## FTS : Momentum study

Manoj Jadhav **IIT Bombay** 

Figs. shows Theta between linearly fitted tracks from points in simulation of first two stations  $(1 \& 2)$  and last two stations  $(5 \& 6)$ 

Fig. 1) RICH is placed in between  $5<sup>th</sup>$  and  $6<sup>th</sup>$  Station of FT

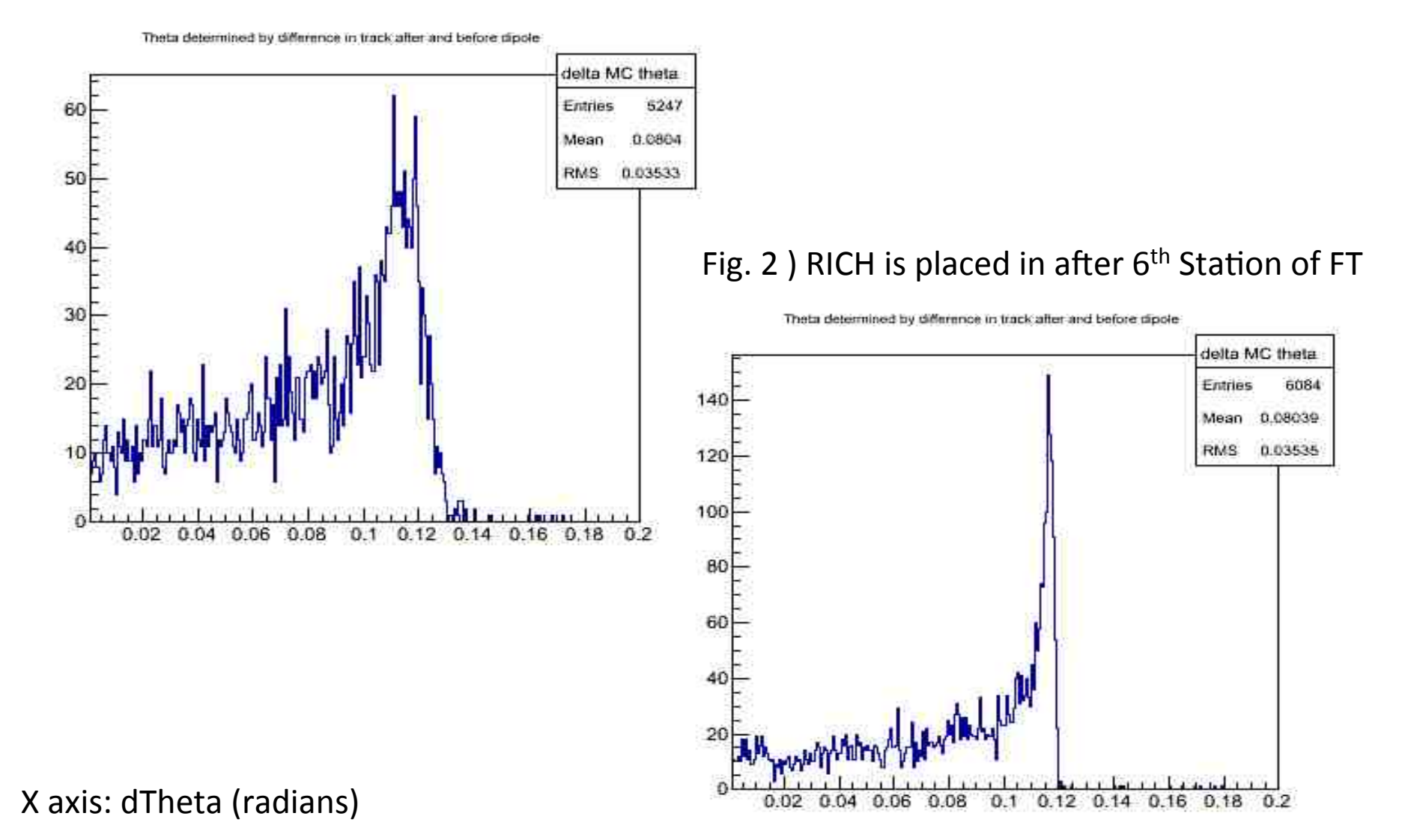

## Original Geometry of FTS Compact Geometry of FTS Compact Geometry of FTS Simulation macro: PID<; Momentum in simulation: 5 GeV/c; Evt Generator: DPM

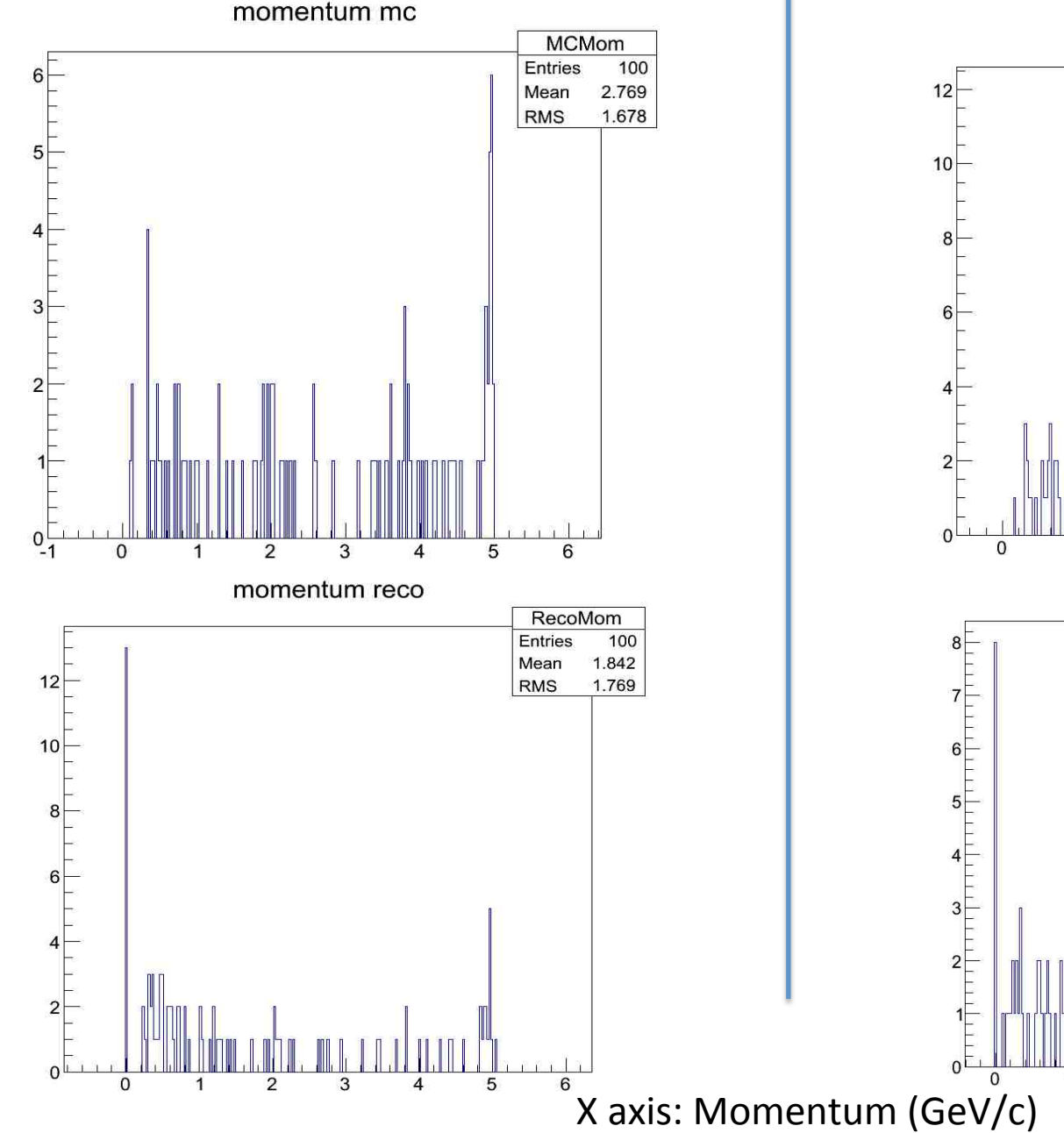

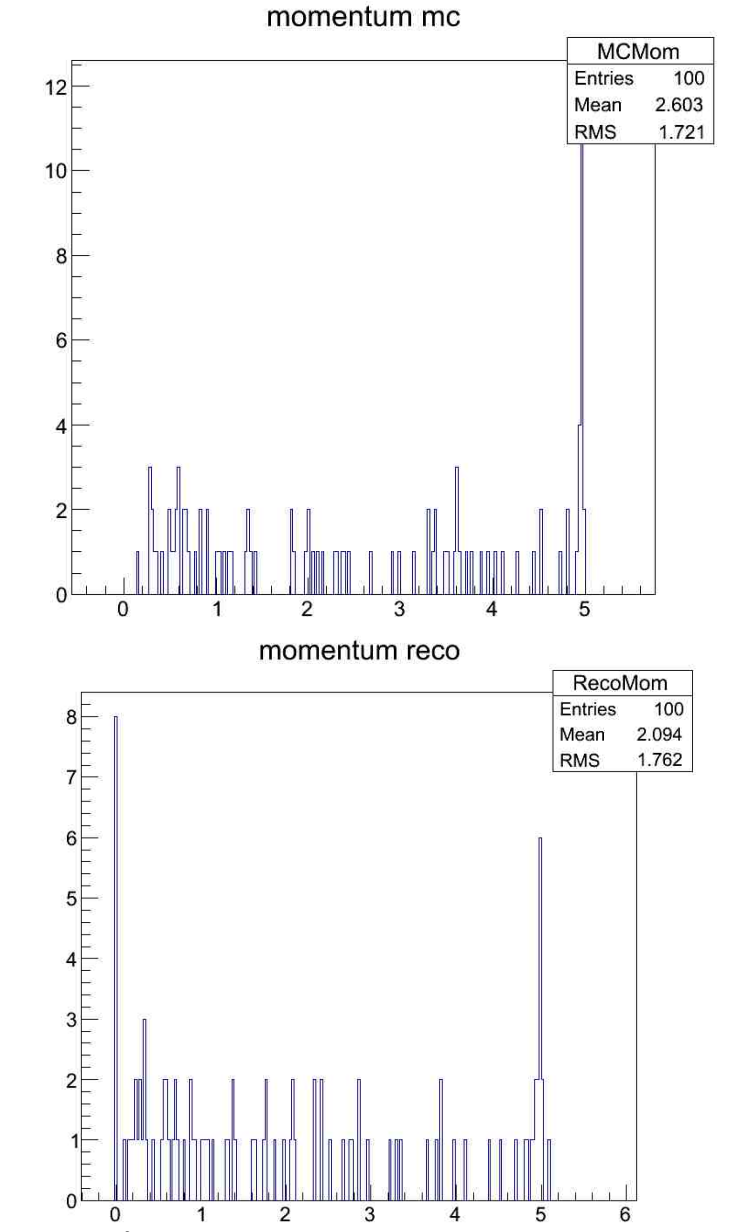

Difference between Reco Momentum and MC Momentum calculated using macro track\_check.C Simulation macros are used from pid macro Momentum is 5 Gev Event Generator: DPM

Normal Geometry for FT Normal Geometry for FT

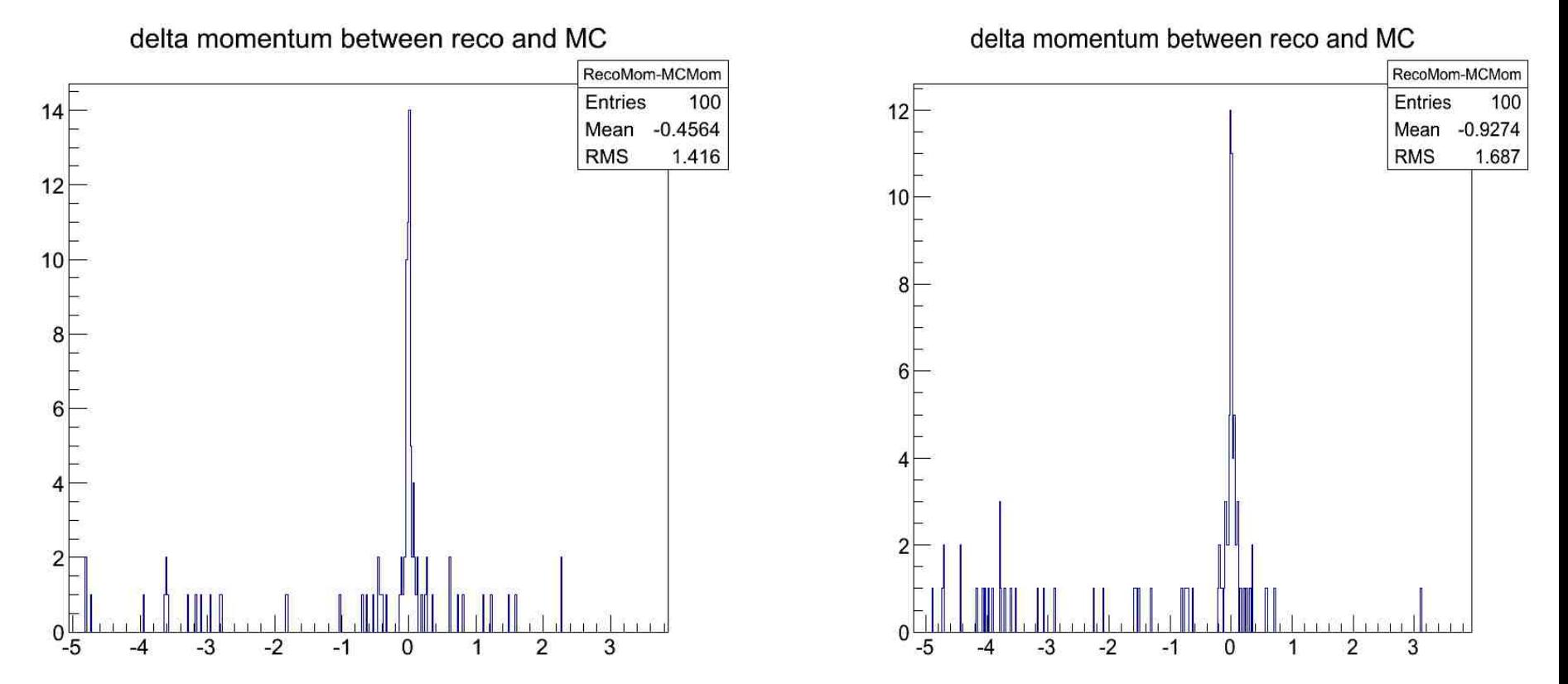

Now I am trying to fit hits from reconstruction for all layers of FT in X-Z plane to get bending angle of track due to dipole field.

 $X$  axis: Momentum (GeV/c)